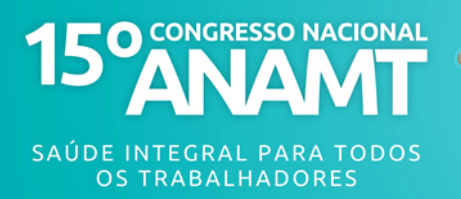

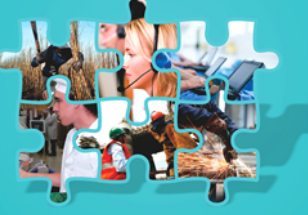

## **CARACTERIZAÇÃO DAS RESTRIÇÕES LABORAIS DE AUXILIARES DE SERVIÇOS GERAIS E DE COZINHA DE UMA UNIVERSIDADE PÚBLICA**

### Clayton Henrique Rocha; Daniele Rodriguez Zoldan; José Adolfo Menezes Garcia Silva M. Sc.; Renata Coradine Meirelles; Tássia Tamy Hirono Hotta; Juliana de Oliveira Barros M. Sc.; Alessandra Giannella Samelli Ph. D.

Rua Cipotânia, 51 - Cidade Universitária. São Paulo-SP / claytonhr@usp.br

# 1. INTRODUÇÃO

As mudanças organizacionais e as evoluções tecnológicas ocorridas nos últimos anos no mundo do trabalho provocaram o aumento de trabalhadores adoecidos, afastados ou com restrições laborais. Dentre as doenças ocupacionais, estima-se que os distúrbios osteomusculares relacionados ao trabalho (DORTs) foram responsáveis por 31% dos trabalhadores afastados ou restritos no mundo (LEIGH, 1999). No Brasil, dados estatísticos do Ministério da Previdência Social (MPS) revelam que os DORTs são as principais causas de solicitação de auxílio-doença (BRASIL, 2012<sup>1</sup>), e chegam a estar associados à aproximadamente 200 categorias econômicas (Brasil, 2012<sup>2</sup>).

Os DORTs são danos ocasionados pela utilização excessiva do sistema musculoesquelético decorrente do trabalho esta irá ocasionar diversos sintomas musculares, geralmente nos membros superiores (KUORINKA; FORCIER, 1995). Tais distúrbios contribuem para o aparecimento de restrições de saúde nos trabalhadores e estas, por sua vez, dificultam ou mesmo inviabilizam o desenvolvimento de determinadas atividades de trabalho.

O estudo do perfil das restrições de saúde e laborativas dos trabalhadores podem contribuir para que as empresas, dos vários setores da economia, identifiquem os locais e as atividades de trabalho que podem contribuir para a ocorrência de acidentes ou adoecimentos relacionados ao trabalho, entre eles os DORTs. Neste contexto, pode-se ainda favorecer a adoção de estratégias de prevenção ao adoecimento dos demais trabalhadores e viabilizar a permanência daqueles em situação de restrição.

## 2. OBJETIVO

Caracterizar o perfil dos auxiliares de serviços gerais e dos auxiliares de cozinha de uma universidade pública de São Paulo em situação de restrição de saúde e laborativa.

## 3. MÉTODO

Foi realizado um estudo retrospectivo do banco de dados dos Atestados de Saúde Ocupacional (ASOs), emitido pelos médicos do trabalho do Serviço Especializado em Engenharia de Segurança e Medicina do Trabalho (SESMT), dos funcionários com restrições de saúde e laborais no ano de 2011, de uma universidade pública de São Paulo.

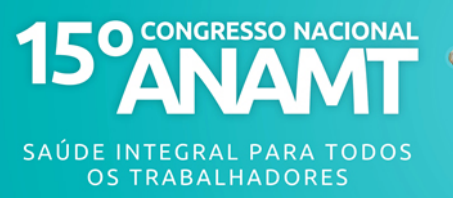

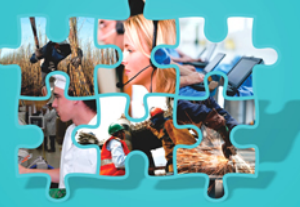

Foram analisados 477 ASOs de funcionários com restrições, agrupando-os por categorias profissionais, que totalizaram 74 categorias. Para este recorte, foram selecionadas as categorias profissionais de Auxiliar de Serviços Gerais (ASG) e Auxiliar de Cozinha (AC), pois compreenderam os grupos com maior número de funcionários com restrições de saúde e laborais no ano de 2011.

## **4. RESULTADOS**

A partir da analise dos 477 atestados de saúde ocupacional emitido pelo SESMT em 2011, a categoria profissional com maior número de funcionários com restrições foram os auxiliares de serviços gerais (ASG) com 63 (13,2%) funcionários, e os auxiliares de cozinha (AC) com 56 (11,7%) funcionários com algum tipo de restrição. As outras categorias não foram analisadas por apresentarem menos de 10 % de funcionários com restrições.

 $4.1.$ Perfil dos Auxiliares de Serviços Gerais com restrições

A categoria profissional de auxiliar de serviços gerais compreende os profissionais que desenvolvem atividades de higienização, zeladoria e segurança nas diversas unidades de ensino e pesquisa da universidade. Dos funcionários restritos, o sexo feminino foi prevalente, com 52 (83%) funcionárias, contra 11 (17%) do sexo masculinos.

Em relação ao tipo de restrição, as principais descritas nos ASOs foram: manuseio de peso, movimentos repetitivos e posturas inadequadas. Dos 63 auxiliares de serviços gerais, 61 receberam restrição a manuseio de peso, 29 a movimentos repetitivos e 26 para posturas. Outras restrições presentes foram: elevação de membros superiores (14), deambulação (4), exposição a produtos químicos (4), ruído (1), altura (1) e outros. Ressaltamos que um ASO pode conter mais de uma restrição.

No que se refere às unidades de vinculo, o hospital da universidade representou a unidade com o maior número de ASG restritos, com 21 (33,3%) dos funcionários de serviços gerais com restrições, seguido pelo serviço de assistência social universitário com 9 (14,3%) funcionários restritos. Os outros 33 (52,4%) ASG com restrições se distribuíam em outras 16 unidades de ensino e pesquisa da universidade.

4.2. Perfil dos Auxiliares de Cozinha com restrições

O sexo predominante na função de AC foi o feminino, contando com 37 (66%) funcionárias, contra 19 (34%) funcionários. As restrições de maior ocorrência foram: movimentos repetitivos

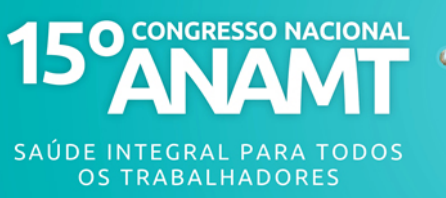

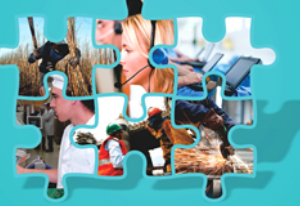

com 32 ASOs, manuseio de peso com 31, posturas inadeguadas com 29, e elevação de membros superiores com 22. Encontrou-se ainda, restrições para Ruído (4), deambulação (4), exposição a produtos químicos (3) e outras restrições (2).

As unidades de vínculos dos AC foram o serviço de assistência social universitário, responsável por 52 (93%) dos funcionários restritos, e o hospital da universidade com 4 (7%) dos auxiliares de cozinhas.

## 5. DISCUSSÃO

Os resultados encontrados corroboram com estudos anteriores (Azambuja, 2004; Colares, 2005; Gbisleni, 2005; Mendes 2010), que relacionam as características das atividades desenvolvidas pelos ASG e AC, ligadas prioritariamente a limpeza, zeladoria e alimentação, com suas queixas relacionadas a posturas inadequadas, repetição de movimentos e carregamento de peso. No mesmo estudo, as doenças osteomusculares foram o segundo grupo de doença mais reportada pelos médicos.

O serviço de assistência social produz mais de 10 mil refeições/dia. Tal produção é um dos fatores que tornam a unidade com o maior número de AC com restrições laborais.

No hospital, os ASG também desempenham um trabalho sobrecarregado. Além das questões físicas que prejudicam a saúde, como carregamento de peso, manutenção de posturas inadequadas e movimentos repetitivos, estão expostos a agentes biológicos e materiais perfuro-cortantes. Ressalta-se que, neste estudo, os ASOs analisados foram apenas dos funcionários com restrições laborais, não sendo possível saber se em algum momento eles sofreram um acidente de trabalho.

## 6. CONCLUSÃO

Os trabalhadores do sexo feminino, que ocupam as funções de auxiliares de serviços gerais e de cozinha, vinculados ao serviço de assistência social universitário e ao hospital da universidade apresentaram maior índice de restrições de saúde e laborativas, sobretudo relacionada ao manuseio de peso, corroborando com a literatura (CAETANO et.al., 2010; CUNHA et.al., 2009; MARTINS et.al, 2009).

Os dados indicam a necessidade da construção e implantação de um programa de intervenção, de preferência com atuação multiprofissional, a fim de evitar novas restrições e agravo da saúde dos funcionários, além de facilitar a permanência daqueles em situação de restrição.

### 7. REFERÊNCIAS

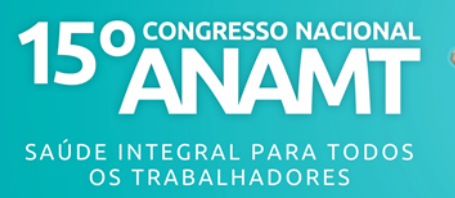

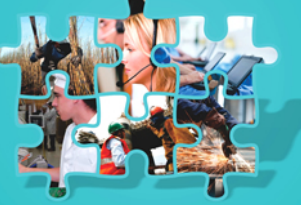

AZAMBUJA, Maria Inês Reinert; TSCHIEDEL, Paulo Santos Netto; KOLINGER, Miriam Dabdab Domingues. Síndrome miofascial e síndrome de dor regional complexa em pacientes com LER/DORT atendidos em ambulatório de saúde do trabalhador do SUS - Identificação e caracterização clínica dos casos. Revista Brasileira de Medicina do Trabalho. Belo Horizonte, v. 2, nº 3, p. 176-184. Jul-set 2004.

BRASIL. Ministério da Previdência Social. Anuário Estatístico dos Auxílios-doença acidentários e previdenciários segundo os códigos da Classificação Internacional de Doenças - CID-10. http://www.mpas.gov.br (Acessado em outubro de 2012).

BRASIL. Ministério da Saúde. Secretaria de Vigilância em Saúde. Departamento de Vigilância em Saúde Ambiental e Saúde do Trabalhador. Dor relacionada ao trabalho: lesões por esforços repetitivos (LER): distúrbios osteomusculares relacionados ao trabalho (Dort). Brasília: Editora do Ministério da Saúde, 2012.

CAETANO, Vanusa Caiafa; CRUZ, Danielle Teles da; LEITE, Isabel Cristina Gonçalves. Perfil dos pacientes e características do tratamento fisioterapêutico aplicado aos trabalhadores com LER/DORT em Juiz de Fora, MG. Fisioter. mov. (Impr.), Curitiba, v. 23, n. 3, Sept. 2010.

COLARES, Luciléia Granhen Tavares. Processo de trabalho, saúde e qualidade de vida no trabalho em uma unidade de alimentação e nutrição: Uma abordagem qualitativa. Tese apresentada à Escola Nacional de Saúde Pública. Fundação Oswaldo Cruz. Rio de Janeiro: 2005.

CUNHA, Jane Bittencourt; BLANK, Vera Lúcia G.; BOING, Antonio Fernando. Tendência temporal de afastamento do trabalho em servidores públicos (1995-2005). Rev. bras. epidemiol., São Paulo, v. 12, n. 2, June 2009.

GHISLENI, Angela Peña; MERL, Álvaro Roberto Crespo. Trabalhador contemporâneio e patologias por hipersolicitação. Psicologia: Reflexão e Crítica, 2005, 18(2), pp.171-176.

KUORINKA, Ilkka; FORCIER, Lina. (Ed.). Work-related musculoskeletal disorders (WMSDs): a reference book for prevention. Great Britain: Taylor & Francis, 1995.

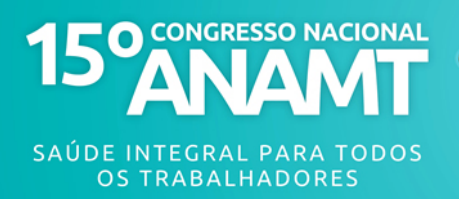

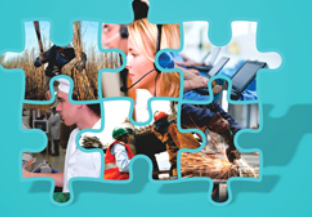

LEIGH, James; MACASKILL, Petra; KUOSAMA, Eeva; MANDRYK, John. Global burden of disease and injury due to occupational factors. Epidemiology. Global Occupational Disease and Injury. 1999;10(5):626-31.

MARTINS, Patrícia Freitas; SILVA, Marina Vieira; PEREIRA, Nara Bernardes; Gonçalves, Cicília Marques; REBOUÇAS, Bárbara Santana; CARTAXO, Luana de Assis. Afastamento por doença entre trabalhadores de saúde em um hospital público do estado da Bahia. Rev. bras. saúde ocup., São Paulo, v. 34, n. 120, Dec. 2009.

MENDES, Luciane Frizo; LANCMAN, Selma. Reabilitação de pacientes com LER/DORT: contribuições da fisioterapia em grupo. Rev. bras. Saúde ocup., São Paulo, 35 (121):23-32, 2010